### CSE 401 - Compilers

#### **LR Parser Construction Hal Perkins** Winter 2017

#### Administrivia

- Scanners due tomorrow, 11  $pm$  how's it going? Questions?
	- Be sure to implement both kinds of comments
- Project discussion board, email: Wrong: "I am confused/have a question" Right: "we are confused/have a question"  $\odot$
- Schedule:
	- $-$  Today and in sections tomorrow: LR parsing and LR parser construction
	- $-$  HW2 (LR parsers) out Friday, due Thursday next week
	- $-$  Next part of the project, Parser + AST visitors, out by Monday, due a week from Thursday
		- More details/examples in lecture and sections next week
	- $-$  Assignment/project/exam dates on schedule will stay as-is
- HW1 sample solutions: pick up a copy at end of class today
- HW1 grading: "regexp unrolling"? Where did that come from??
	- "Very clever, -1"
	- $-$  "Premature optimization is the root of all evil" Knuth

#### Agenda

- LR(0) state construction
- FIRST, FOLLOW, and nullable
- Variations: SLR, LR(1), LALR

#### LR State Machine

- Idea: Build a DFA that recognizes handles
	- Language generated by a CFG is generally not regular, but
	- $-$  Language of handles for a CFG is regular
		- So a DFA can be used to recognize handles
	- LR Parser reduces when DFA accepts a handle

### Prefixes, Handles, &c (review)

- If S is the start symbol of a grammar *G*,
	- If  $S \Rightarrow^* \alpha$  then  $\alpha$  is a *sentential form* of *G*
	- $-\gamma$  is a *viable prefix* of G if there is some derivation S =>\*<sub>rm</sub>  $\alpha$ Aw =>\*<sub>rm</sub>  $\alpha\beta$ w and  $\gamma$  is a prefix of  $\alpha\beta$ .
	- The occurrence of β in  $\alpha$ βw is a *handle* of  $\alpha$ βw
- An *item* is a marked production (a . at some position in the right hand side)

 $-$  [A ::= . X Y ] [A ::= X . Y ] [A ::= X Y . ]

# Building the LR(0) States

- Example grammar
	- $S' ::= S \, S$  $S := (L)$ *S* ::= x  $L$  ::=  $S$  $L := L$ , *S*
	- We add a production S' with the original start symbol followed by end of file  $(\xi)$ 
		- We accept if we reach the end of this production
	- $-$  Question: What language does this grammar generate?

## **Start of LR Parse**

0.  $S' ::= S$ \$ 1.  $S ::= (L)$ 2.  $S ::= x$ 3.  $L ::= S$ 4.  $L ::= L, S$ 

- Initially
	- Stack is empty
	- Input is the right hand side of  $S'$ , i.e.,  $S \xi$
	- Initial configuration is  $[S' ::= S]$
	- But, since position is just before S, we are also just before anything that can be derived from S

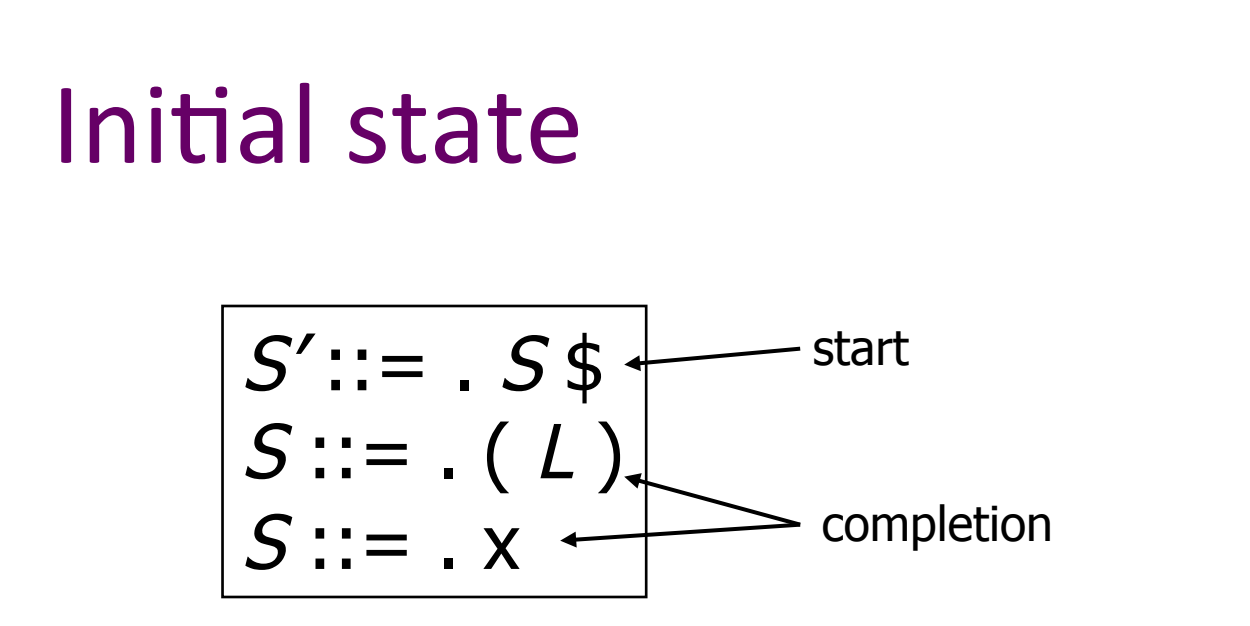

- A state is just a set of items
	- Start: an initial set of items
	- Completion (or closure): additional productions whose left hand side appears to the right of the dot in some item already in the state

0.  $S' ::= S$ \$

1.  $S ::= (L)$ 

4.  $L ::= L, S$ 

2.  $S ::= x$ 3.  $L ::= S$ 

#### 0.  $S' ::= S$ \$ 1.  $S ::= (L)$ 2.  $S ::= x$ 3.  $L ::= S$ 4.  $L ::= L, S$

$$
S':=-S\$
$$
  
\n
$$
S::=-L
$$
  
\n
$$
S::=-X
$$
  
\n
$$
S::=-X
$$

**Shift Actions (1)** 

- To shift past the x, add a new state with appropriate item(s), including their closure
	- In this case, a single item; the closure adds nothing
	- This state will lead to a reduction since no further shift is possible

# **Shift Actions (2)**

| $S': := . S \oint$ | $\left\{ \begin{array}{c} S := (.L) \\ L := .L, S \\ L := . S \\ S ::= . X \end{array} \right\}$  |
|--------------------|---------------------------------------------------------------------------------------------------|
| $S := .X$          | $\left\{ \begin{array}{c} S ::= (.L) \\ L ::= .S \\ S ::= . (L) \\ S ::= .X \end{array} \right\}$ |

0.  $S' ::= S$ \$ 1.  $S ::= (L)$ 2.  $S ::= x$ 3.  $L ::= S$ 4.  $L ::= L, S$ 

- If we shift past the (, we are at the beginning of L
- The closure adds all productions that start with L, which also requires adding all productions starting with S

#### **Goto Actions**

0.  $S' ::= S$ \$ 1.  $S ::= (L)$ 2.  $S ::= x$ 3.  $L ::= S$ 4.  $L ::= L, S$ 

$$
S':= . S $ \nS := . (L) \nS':= S . $ \nS':= S . $
$$

• Once we reduce S, we'll pop the rhs from the stack exposing the first state. Add a goto transition on S for this.

### **Basic Operations**

- *Closure* (*S*)
	- Adds all items implied by items already in *S*
- $Goto$   $(I, X)$ 
	- $-$ *I* is a set of items
	- $-X$  is a grammar symbol (terminal or non-terminal)
	- $-$  *Goto* moves the dot past the symbol X in all appropriate items in set *I*

# Closure Algorithm

• *Closure*  $(S) =$ 

repeat 

for any item  $[A ::= \alpha \cdot B \beta]$  in S *for all productions B ::= γ* add  $[B ::= . \gamma]$  to S until S does not change return *S* 

• Classic example of a fixed-point algorithm

## Goto Algorithm

•  $Goto (I, X) =$ 

set *new* to the empty set for each item  $[A ::= \alpha \cdot X \beta]$  in *I* add  $[A ::= \alpha X \cdot \beta]$  to *new* return *Closure* (*new*)

• This may create a new state, or may return an existing one

# LR(0) Construction

- First, augment the grammar with an extra start production  $S' ::= S$  \$
- Let  $T$  be the set of states
- Let *E* be the set of edges
- Initialize T to *Closure* (  $[S':=-S\;S]$  )
- Initialize *E* to empty

# LR(0) Construction Algorithm

repeat for each state *I* in *T* for each item  $[A ::= \alpha \cdot X \beta]$  in *I* Let *new* be *Goto*(*I*, *X*) Add *new* to *T* if not present Add  $I \xrightarrow{X}$  *new* to *E* if not present until  $E$  and  $T$  do not change in this iteration

• Footnote: For symbol \$, we don't compute goto(*I*, \$); instead, we make this an *accept* action.

#### **Example: States for**

0.  $S' ::= S$ \$ 1.  $S ::= (L)$ 2.  $S ::= x$ 3.  $L ::= S$ 4.  $L ::= L, S$ 

# Building the Parse Tables (1)

- For each edge  $I \xrightarrow{x} J$ 
	- $-$  if X is a terminal, put s*j* in column X, row *I* of the action table (shift to state *j*)
	- $-$  If X is a non-terminal, put g*j* in column X, row *I* of the goto table

# Building the Parse Tables (2)

- For each state *I* containing an item [*S'* ::= *S* . \$], put *accept* in column \$ of row *I*
- Finally, for any state containing [*A* ::= γ .] put ac9on r*n* (reduce) in every column of row *I* in the table, where *n* is the *production* number

### **Example: Tables for**

0.  $S' ::= S$ \$ 1.  $S ::= (L)$ 2.  $S ::= x$ 3.  $L ::= S$ 4.  $L ::= L, S$ 

#### Where Do We Stand?

- We have built the LR(0) state machine and parser tables
	- No lookahead yet
	- $-$  Different variations of LR parsers add lookahead information, but basic idea of states, closures, and edges remains the same

## A Grammar that is not LR(0)

• Build the state machine and parse tables for a simple expression grammar

$$
S ::= E \; \diamond
$$
\n
$$
E ::= T + E
$$
\n
$$
E ::= T
$$
\n
$$
T ::= x
$$

## LR(0) Parser for

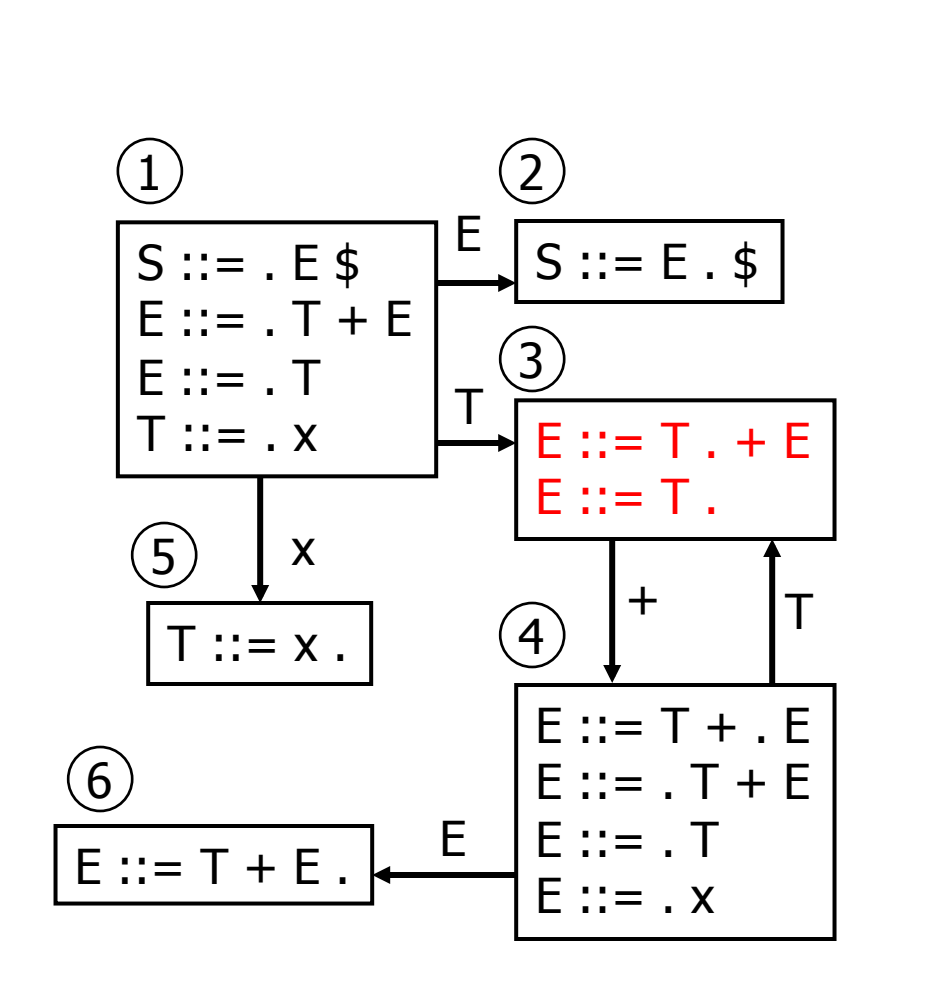

0.  $S ::= E$ \$ 1.  $E ::= T + E$ 2.  $E ::= T$ 3.  $T ::= x$ 

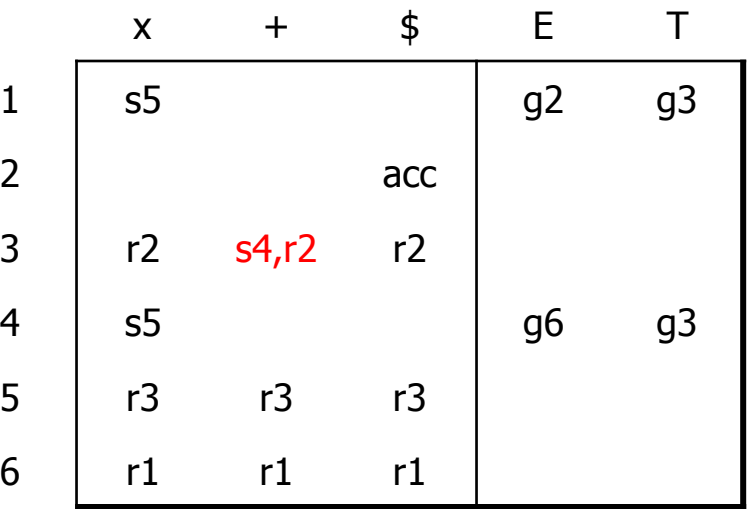

- $\blacksquare$  State 3 is has two possible actions on +
	- **shift 4, or reduce 2**
- ∴ Grammar is not LR(0)

#### How can we solve conflicts like this?

- Idea: look at the next symbol after the handle before deciding whether to reduce
- Easiest: SLR Simple LR. Reduce only if next input terminal symbol could follow resulting nonterminal
- More complex: LR and LALR. Store lookahead symbols in items to keep track of what can follow a *particular instance* of a reduction
	- $-$  LALR used by YACC/Bison/CUP; we won't examine in detail

#### **SLR Parsers**

- Idea: Use information about what can follow a nonterminal to decide if we should perform a reduction; don't reduce if the next input symbol can't follow the resulting non-terminal
- We need to be able to compute  $FOLLOW(A)$  the set of symbols that can follow A in any possible derivation
	- $-$  i.e., t is in FOLLOW(A) if any derivation contains At
	- To compute this, we need to compute FIRST( $\gamma$ ) for strings  $\gamma$ that can follow A

# Calculating  $FIRST(\gamma)$

- Sounds easy... If  $\gamma = X Y Z$ , then FIRST( $\gamma$ ) is  $FIRST(X)$ , right?
	- $-$  But what if we have the rule *X* ::= ε?
	- $-$  In that case, FIRST( $\gamma$ ) includes anything that can follow *X*, i.e. FOLLOW(*X*), which includes FIRST(*Y*) and, if *Y* can derive ε, FIRST(*Z*), and if *Z* can derive ε, ...
	- $-$  So computing FIRST and FOLLOW involves knowing FIRST and FOLLOW for other symbols, as well as which ones can derive ε.

# FIRST, FOLLOW, and nullable

- nullable(*X*) is true if *X* can derive the empty string
- Given a string  $\gamma$  of terminals and non-terminals, FIRST( $\gamma$ ) is the set of terminals that can begin strings derived from  $\gamma$ 
	- $-$  For SLR we only need this for single terminal or nonterminal symbols, not arbitrary strings  $\gamma$
- FOLLOW $(X)$  is the set of terminals that can immediately follow X in some derivation
- All three of these are computed together

## Computing FIRST, FOLLOW, and nullable (1)

• Initialization

set FIRST and FOLLOW to be empty sets set nullable to false for all non-terminals set FIRST[a] to a for all terminal symbols a

- Repeatedly apply four simple observations to update these sets
	- $-$  Stop when there are no further changes
	- Another fixed-point algorithm

## Computing FIRST, FOLLOW, and nullable (2)

repeat for each production  $X := Y_1 Y_2 ... Y_k$ if  $Y_1 \dots Y_k$  are all nullable (or if  $k = 0$ ) set nullable $[X]$  = true for each *i* from 1 to k and each *j* from *i* +1 to *k* if  $Y_1$  ...  $Y_{i-1}$  are all nullable (or if  $i = 1$ ) add  $FIRST[Y_i]$  to  $FIRST[X]$ if  $Y_{i+1}$  ...  $Y_k$  are all nullable (or if  $i = k$ ) add FOLLOW[*X*] to FOLLOW[Y<sub>i</sub>] if  $Y_{i+1}$  ...  $Y_{i-1}$  are all nullable (or if  $i+1=j$ ) add FIRST[*Y*<sub>j</sub>] to FOLLOW[*Y*<sub>i</sub>] Until FIRST, FOLLOW, and nullable do not change

## Example

• Grammar 

*Z* ::= d *Z* ::= *X Y Z Y* ::= ε *Y* ::= c *X* ::= *Y X* ::= a

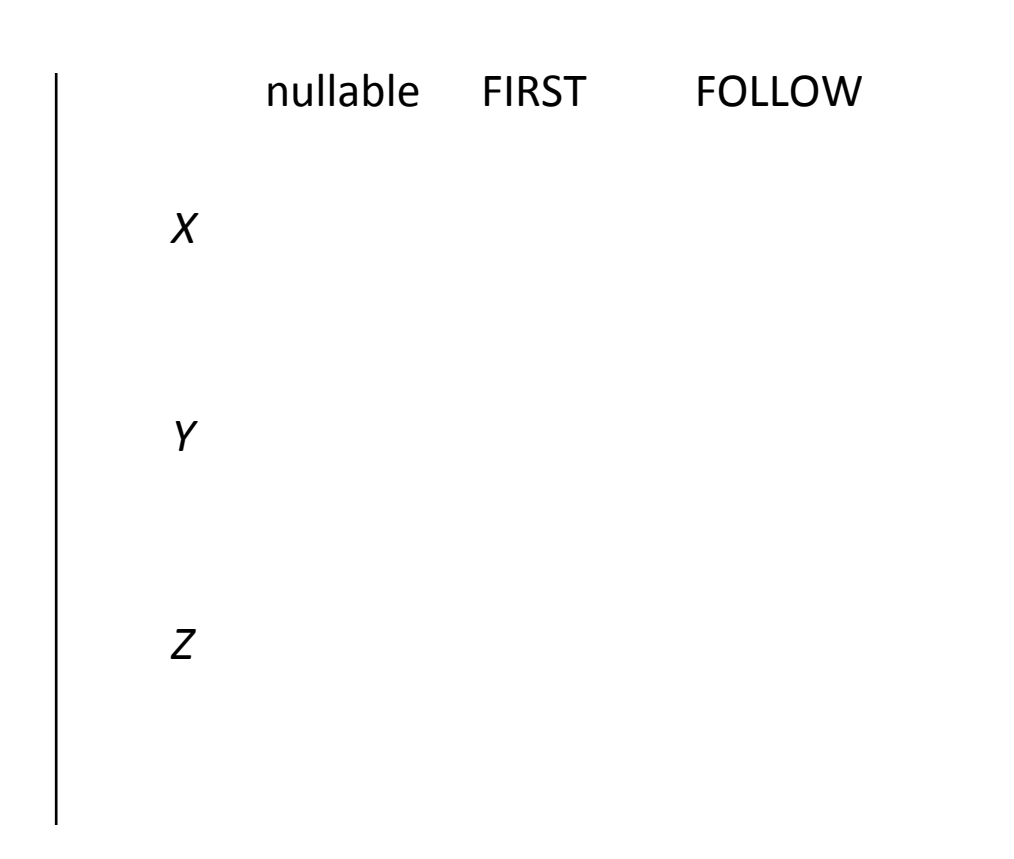

# LR(0) Reduce Actions (review)

- In a LR(0) parser, if a state contains a reduction, it is unconditional regardless of the next input symbol
- Algorithm:
	- Initialize R to empty
	- for each state *I* in *T*

for each item  $[A ::= \alpha]$  in *I* 

add  $(I, A ::= \alpha)$  to R

## **SLR Construction**

- This is identical to  $LR(0)$  states, etc., except for the calculation of reduce actions
- Algorithm:

Initialize R to empty

for each state *I* in *T* 

for each item  $[A ::= \alpha]$  in *I* 

for each terminal a in FOLLOW(A)

add  $(I, a, A ::= \alpha)$  to R

 $-$  i.e., reduce  $\alpha$  to A in state *I* only on lookahead a

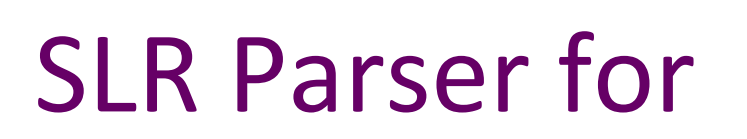

0.  $S ::= E$ \$ 1.  $E ::= T + E$ 2.  $E ::= T$ 3.  $T ::= x$ 

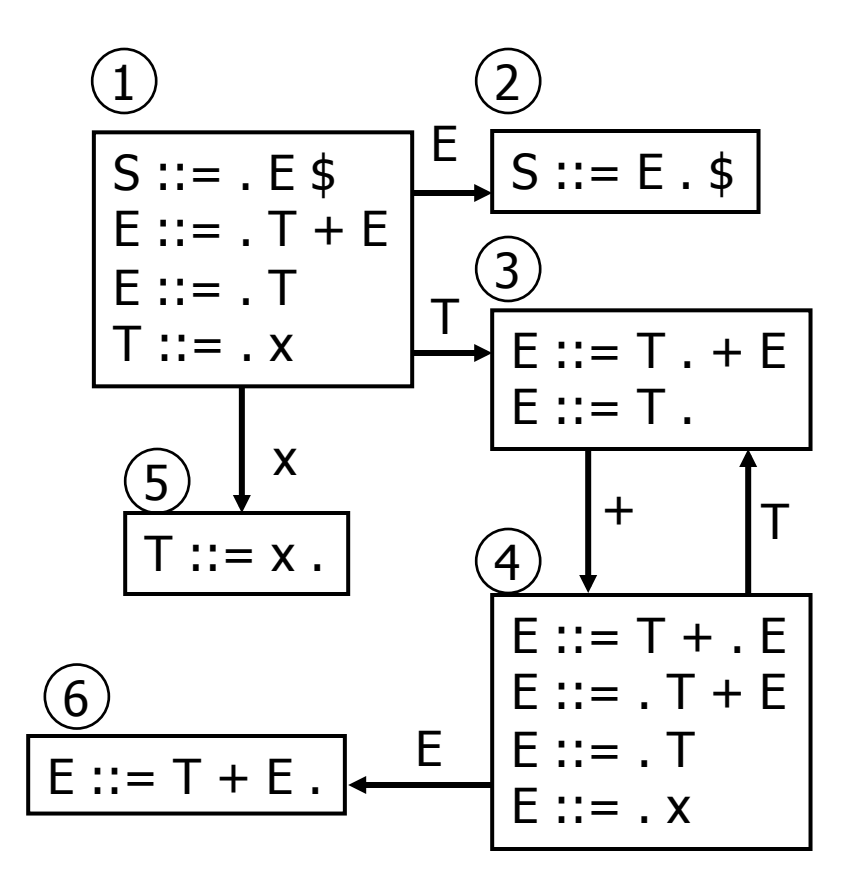

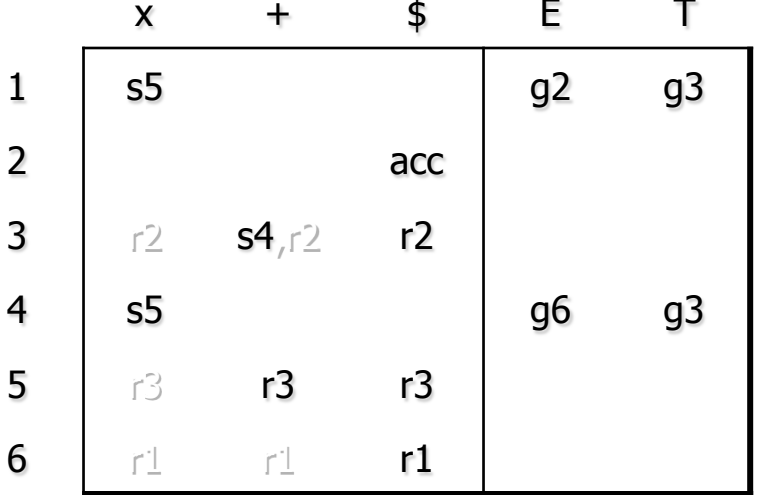

# On To LR(1)

- Many practical grammars are SLR
- $LR(1)$  is more powerful yet
- · Similar construction, but notion of an item is more complex, incorporating lookahead information

# $LR(1)$  Items

- An LR(1) item  $[A ::= \alpha \cdot \beta, a]$  is
	- $-A$  grammar production ( $A ::= \alpha \beta$ )
	- $-$  A right hand side position (the dot)
	- A lookahead symbol (a)
- Idea: This item indicates that  $\alpha$  is the top of the stack and the next input is derivable from βa.
- Full construction: see the book

# LR(1) Tradeoffs

- $\text{-}$  LR(1)
	- $-$  Pro: extremely precise; largest set of grammars
	- $-$  Con: potentially very large parse tables with many states

# LALR(1)

- Variation of  $LR(1)$ , but merge any two states that differ only in lookahead
	- $-$  Example: these two would be merged

$$
[A ::= x \cdot, a]
$$

$$
[A ::= x \cdot, b]
$$

# $LALR(1)$  vs  $LR(1)$

- LALR(1) tables can have many fewer states than  $LR(1)$ 
	- $-$  Somewhat surprising result: will actually have same number of states as SLR parsers, even though LALR(1) is more powerful
	- $-$  After the merge step, acts like SLR parser with "smarter" FOLLOW sets (may be specific to particular handles)
- LALR(1) may have reduce conflicts where LR(1) would not (but in practice this doesn't happen often)
- Most practical bottom-up parser tools are  $LALR(1)$ (e.g., yacc, bison, CUP, ...)

### Language Heirarchies

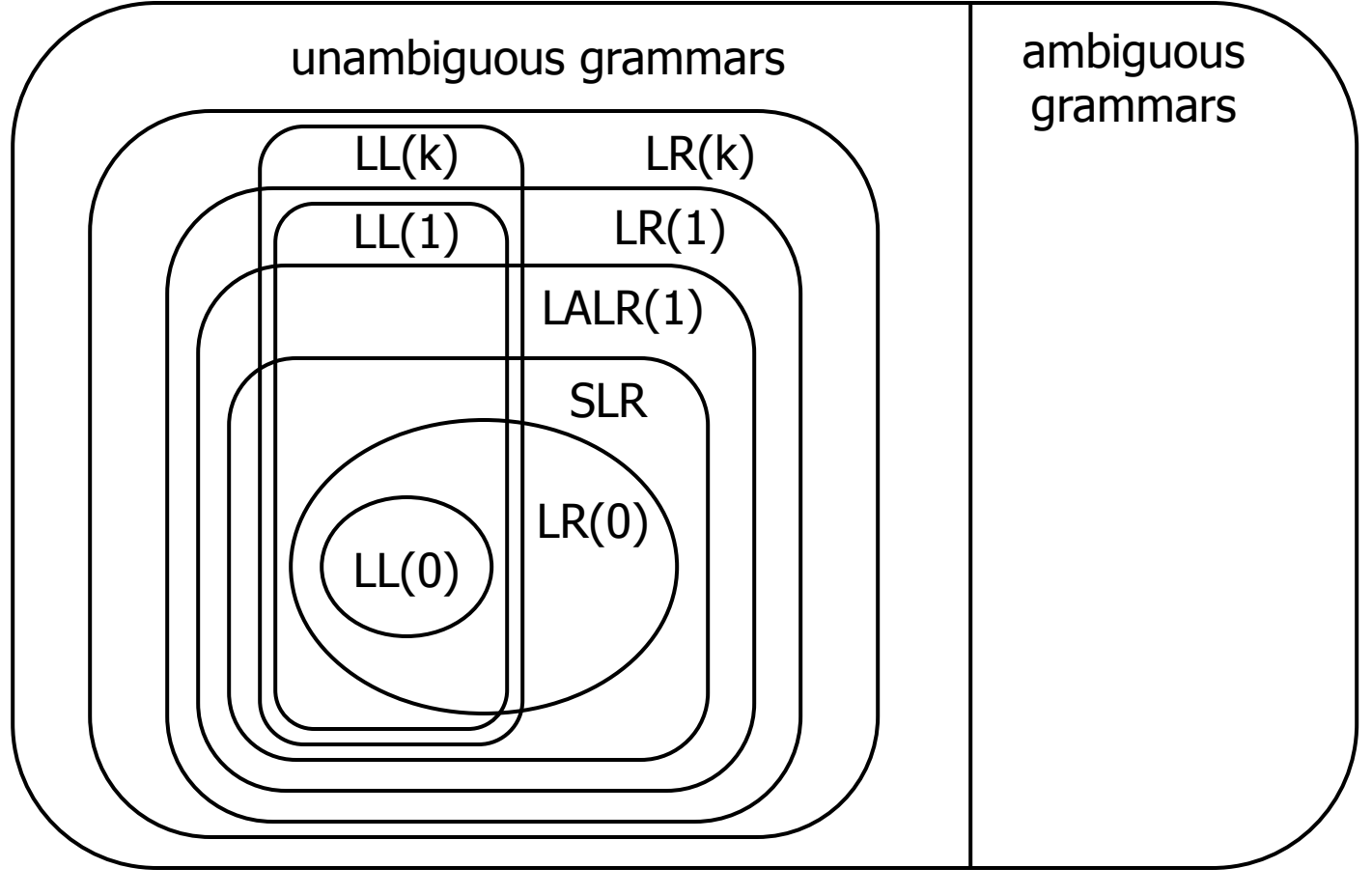

## **Coming Attractions**

Lecture 

- LL(k) Parsing Top-Down
- Recursive Descent Parsers
	- $-$  What you can do if you want a parser in a hurry

Sections

- AST construction what do do while you parse!
- Visitor Pattern how to traverse ASTs for further processing (type checking, code generation, ...)